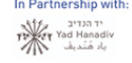

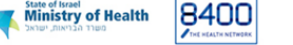

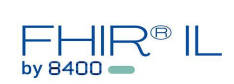

## **מתודולוגית עבודה - CORE IL**

## **הסבר כללי**

מתודולוגיית העבודה שלנו מבוססת על מודל ה- [AGILE.](https://en.wikipedia.org/wiki/Agile_software_development) העבודה על הפרופילים מתחלקת לאיטרציות פיתוח שהן למעשה ספרינטים )SPRINTS). בכל ספרינט אנו מגדירים סט של פרופילים בהם נטפל. מטרת כל ספרינט היא לגבש סט פרופילים טכני ב-FHIR כך שיהיה מוכן להערות מהקהילה.

תהליך העבודה על אפיון פרופיל בודד מתחיל בבחינה של הפרופיל שהוגדר ב[-CORE](https://www.hl7.org/fhir/us/core/) US כבסיס. אנחנו מעלים את הפרופיל לאקסל כטיוטת עבודה, תוך בחינה והשוואה שלו למול פרופילים דומים שהוגדרו במדינות נוספות, ותוך שימת דגש על המאפיינים הייחודיים של מדינת ישראל.

למשל, בעוד ששם מטופל יכול להיות דומה בכל מדינה, השיטה שבה מזהים את המטופל שונה בכל מדינה: יש מדינות כמו גרמניה המשתמשות בקוד ביטוח כמזהה למטופל, בעוד שבישראל יש ת.ז ישראלית, ת.ז פלסטינאית וכו'. עוד דוגמא היא "שיוך לקופת חולים" שייחודית רק למודל הישראלי ולא נמצאת באף פרופיל מדינתי אחר.

תהליך האפיון משלב שני עקרונות: שימוש במקרי בוחן (USE-CASES) המאפשרים להגדיר דרישות ממבט-על (top down )וכן הסתכלות על מודלי נתונים קיימים בקופות ובמשרד הבריאות, ע"מ ללמוד על האופי של הנתונים והאילוצים השונים (bottom-up).

בשלב הבא מתגבש הפרופיל באקסל, תוך העלה ודיון בשאלות עסקיות. הדיון מתקיים בצוות תוך התייעצות עם גורמי מקצוע עסקיים וטכניים, וכאמור תוך הסתכלות על פרופילים דומים בעולם.

לאחר שהפרופיל גובש באקסל, נכתב הפרופיל הטכני ב[-SHORTHAND](https://build.fhir.org/ig/HL7/fhir-shorthand/sushi.html) FHIR, ומקומפל ב [SUSHI](https://github.com/FHIR/sushi/releases) לג'ייסונים. אחרי ולידציה מול שרת FHIR הפרופיל עולה [לסימליפייר](https://simplifier.net/) תוך הוספת תיאורים ודוגמאות.

תהליך זה מתבצע ביחס לכל פרופיל בסט הפרופילים של הספרינט, כך שבסוף הספרינט מתגבש סט פרופילים מוכן להערות ודיון של קהילה. יש להדגיש שהעבודה היא איטרטיבית וגמישה ומאפשרת בכל שלב לחזור אחורה לפרופילים שהוגדרו כבר ולשנותם כך שיתאימו לאפיון המתקדם יותר.

**איור 1** שלהלן מתאר את מתודולוגיית העבודה.

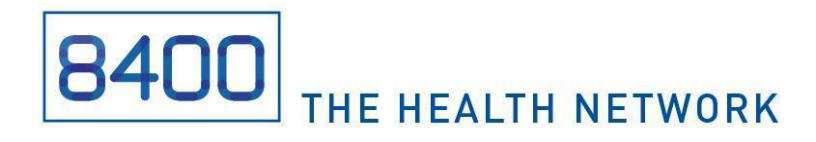

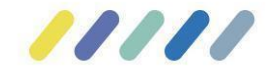

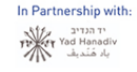

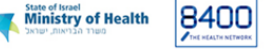

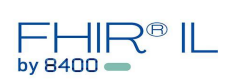

## **עקרונות מנחים לבניית CORE**

- לא מתיימר לכסות את הכל, אלא לייצר תוצר ראשוני, מנומק שמתייחס ל MVP
	- טיוטות כבסיס לדיון והכרעת הקהילה
	- הימנעות מ"מקרי קצה" ואימוץ המקרים העיקריים פרטו 80-20
		- עדיפות ל REUSE והימנעות מ EXTENSIONS
		- עדיפות לשימוש בSYSTEMS CODE קיימות
- שימוש ב CORE US כבסיס וסקירה רוחבית של תיעוד ה-RESOURCE במדינות אחרות
	- ניהול ושימור ידע כלים, לינקים, פרופילים , דוגמאות
		- תיעוד וניהול מאגר שאלות ותשובות
			- הכל (כמעט) באנגלית!

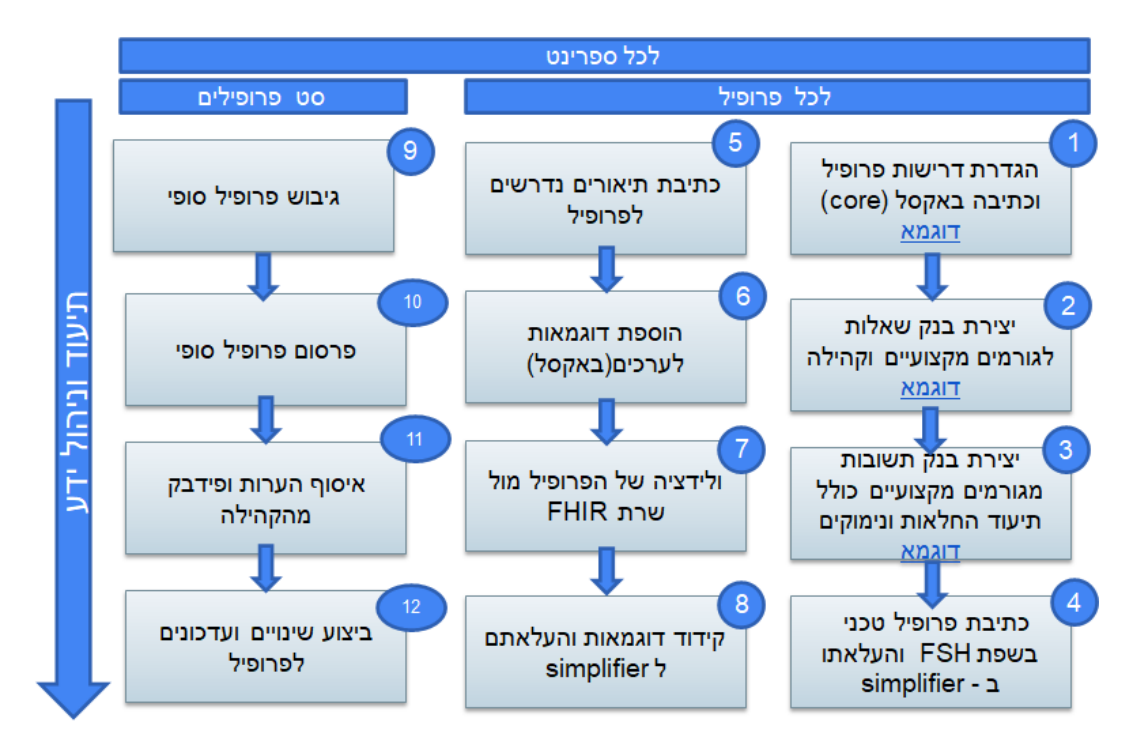

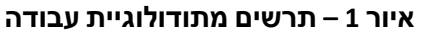

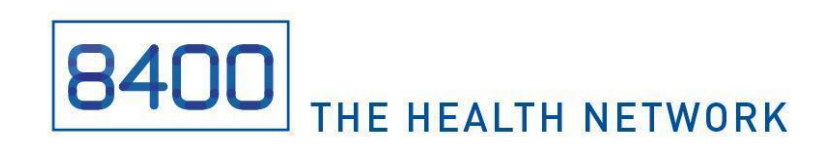

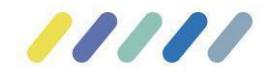

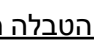

In Partnership with:<br>The Tod Hanadiv<br>The Limited Manadiv

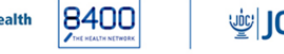

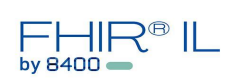

## הטבלה הבאה מסכמת את עיקרי השלבים במתודולוגיה והתוצרים המתגבשים בכל שלב:

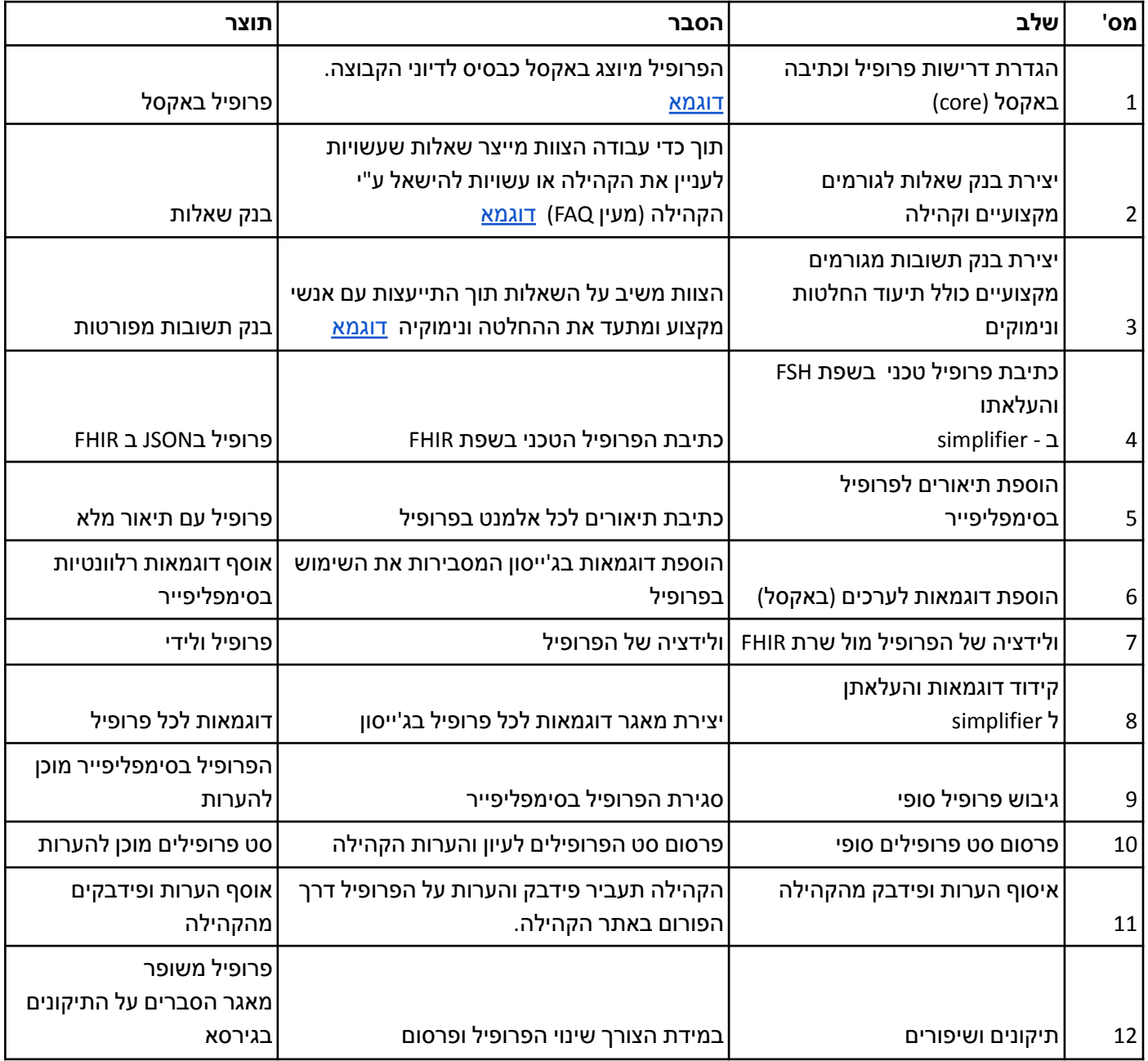

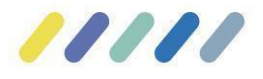

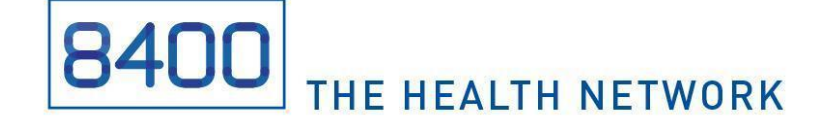